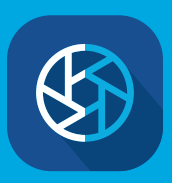

CURSO **PHOTOSHOP** A PRÁTICA **PARA FOTÓGRAFOS** 

# **CONTEUDO** PROGRAMATICO

**MARD** 

#### FOTO DICAS BRASIL

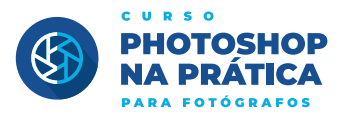

# VISÃO GERAL DO PHOTOSHOP

- 1.1 Baixando o Photoshop
- 1.2 Preferências
- 1<mark>.3</mark> Area de Trabalho e Painel de Ferramentas
- 1.4 Como Abrir, salvar e fechar uma foto

#### RECURSOS IMPORTANTES PARA EDIÇÕES

#### MÓDULO 02

# CAMADAS & GRUPOS

- 2.1 Como Criar e Trabalhar com Camadas
- 2.2 Tipos de Camadas
- 2.3 Como Organizar e Agrupar Camadas
- 2.4 Procurar e Filtrar Camadas em um Projeto na prática
- 2.5 Dicas para usar Ferramentas com Camadas

#### MÓDULO 03

# CAMADAS DE AJUSTE: AS + UTILIZADAS POR FOTÓGRAFOS

- 3.1 Como usar camadas de ajustes - visão geral
- 3.2 Ajustes mais finos com Máscaras de Camada, de Recorte e Mesclar Se
- 3.3 Transformando o olhar
- 3.4 Corrigindo sombras em retrato
- 3.5 Alterando cores de objetos rapidamente

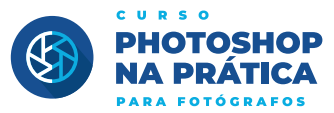

- 3.6 Reduzindo vermelhidão na pele
- 3.7 Fundo Colorido para Retratos
- 3.8 Adicionando Luz Solar
- 3.9 Criando Fotos em preto e Brando, sépia e Efeito Vintage

#### CORES

- 4.1 Como combinar as Cores
- 4.2 Adicionar aspecto de filmes para fotos
- 4.3 Adicionando tons quentes a uma fto
- 4.4 Adicionando cores com o Filtro de Fotos
- 4.5 Mixando as Cores na sua foto
- 4.6 Criando Cores personalizadas
- 4.7 Colorindo com Mapas de Degradê
- 4.8 Corrigindo Cores com a Cor seletiva
- 4.9 Colorizando com Cor Seletiva
- 4.10 Colorizando com Mesclar Se

#### MÓDULO 05

# MODOS DE MESCLAGEM: O MAIS UTILIZADOS POR FOTÓGRAFOS

- 5.1 Como funciona os Modos de Mesclagem
- 5.2 Adicionando pássaros a uma foto
- 5.3 Adicionando Núvens ao céu
- 5.4 Criando céus mais impactantes
- 5.5 Adicionando Brilho em Luzes

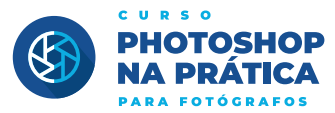

- 5.6 Adicionando estrelas a qualquer imagem
- 5.7 Olhos mais impactantes
- 5.8 A maneira mais eficiente de adicionar Lens flare
- 5.9 Adicionando Texturas para efeitos em Retratos

# MODOS DE MESCLAGEM: MAIS TÉCNICAS

- 6.1 Aumentando a intensidade da cor de uma Luz
- 6.2 Criando dupla Exposição
- 6.3 Adicionando Brilho a objetos
- 6.4 A maneira mais simples de Colorizar uma foto com Modos de mesclagem
- 6.5 2 Formas de Alterar o Fundo de uma foto
- 6.6 Retratos Criativos
- 6.7 Roupas mais Coloridas e naturais
- 6.8 2 Formas de conseguir lindos Contrastes
- 6.9 Efeito de Vinheta e Luz suave em retratos

#### MÓDULO 07

# OBJETOS INTELIGENTES & FILTROS INTELIGENTES

- 7.1 Criando uma Colagem de Fotos
- 7.2 Colagem de Fotos avançada
- 7.3 Como abrir fotos RAW como objeto inteligente

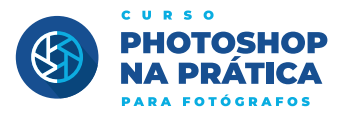

#### FERRAMENTAS INDISPENSÁVEIS PARA FOTÓGRAFOS

#### MÓDULO 08

# SELEÇÃO

- 8.1 Selecionando e Refinando arestas
- 8.2 Selecionando por Cores
- 8.3 Selecionando por Canais
- 8.4 Selecionando com a ferramenta Caneta
- 8.5 Criando Dupla Exposição
- 8.6 Mascarando Textos em uma Foto
- 8.7 Trocando o nome de um livro
- 8.8 Adicionando Cores ao fundo de uma foto
- 8.9 Clareando partes específicas de uma foto
- 8.10 Criando Silhuetas de forma simples
- 8.11 Trocando a Cor dos olhos
- 8.12 Trocando a cor do cabelo

### MÓDULO 09

# PINCÉIS DE RECUPERAÇÃO

- 9.1 Como funciona os pincéis de Recuperação
- 9.2 Removendo tatuagem
- 9.3 Removendo Logos e distrações

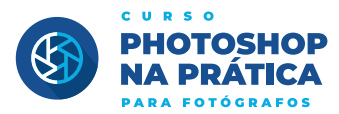

#### CARIMBO

- 10.1 Ajustes Finos em uma foto
- 10.2 Remover Olheiras

#### MÓDULO 11

# FILTROS MAIS USADOS POR FOTÓGRAFOS

- 11.1 Ajustando o Rosto
- 11.2 Ajustes no Corpo
- 11.3 Desfocando Partes do Fundo de uma foto
- 11.4 Desfocando o Fundo de uma Foto de forma Simples
- 11.5 Desfocando o Fundo de uma Foto de forma mais natural
- 11.6 Adicionando Movimento a uma foto

#### MÓDULO 12

# NITIDEZ E EXPORTAÇÃO

- 12.1 Mais Nitidez com o "Alta Frequência"
- 12.2 Mais Nitidez com "Aplicação Intelignte de Nitidez"
- 12.3 Exportação para Redes Sociais
- 12.4 Criando GIF ou Vídeo com o antes e depois das suas fotos

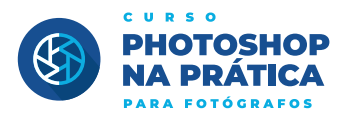

# AUTOMATIZANDO PROCESSOS

- 13.1 Como Criar uma Ação
- 13.2 Criando uma ação para Marca D'água
- **13.3** Ação de Separação de Frequência

#### MÓDULO 14

# BÔNUS: AULAS EXTRAS

- 14.1 Corrigir diferença de cores na pele do corpo com rosto
- 14.2 As duas formas mais profissionais de fazer contorno do rosto
- 14.3 Como criar lindos BOKEHs da forma mais simples
- 14.4 Inserindo e combinando uma pessoa em outra paisagem
- 14.5 Criando Pincéis Criativos

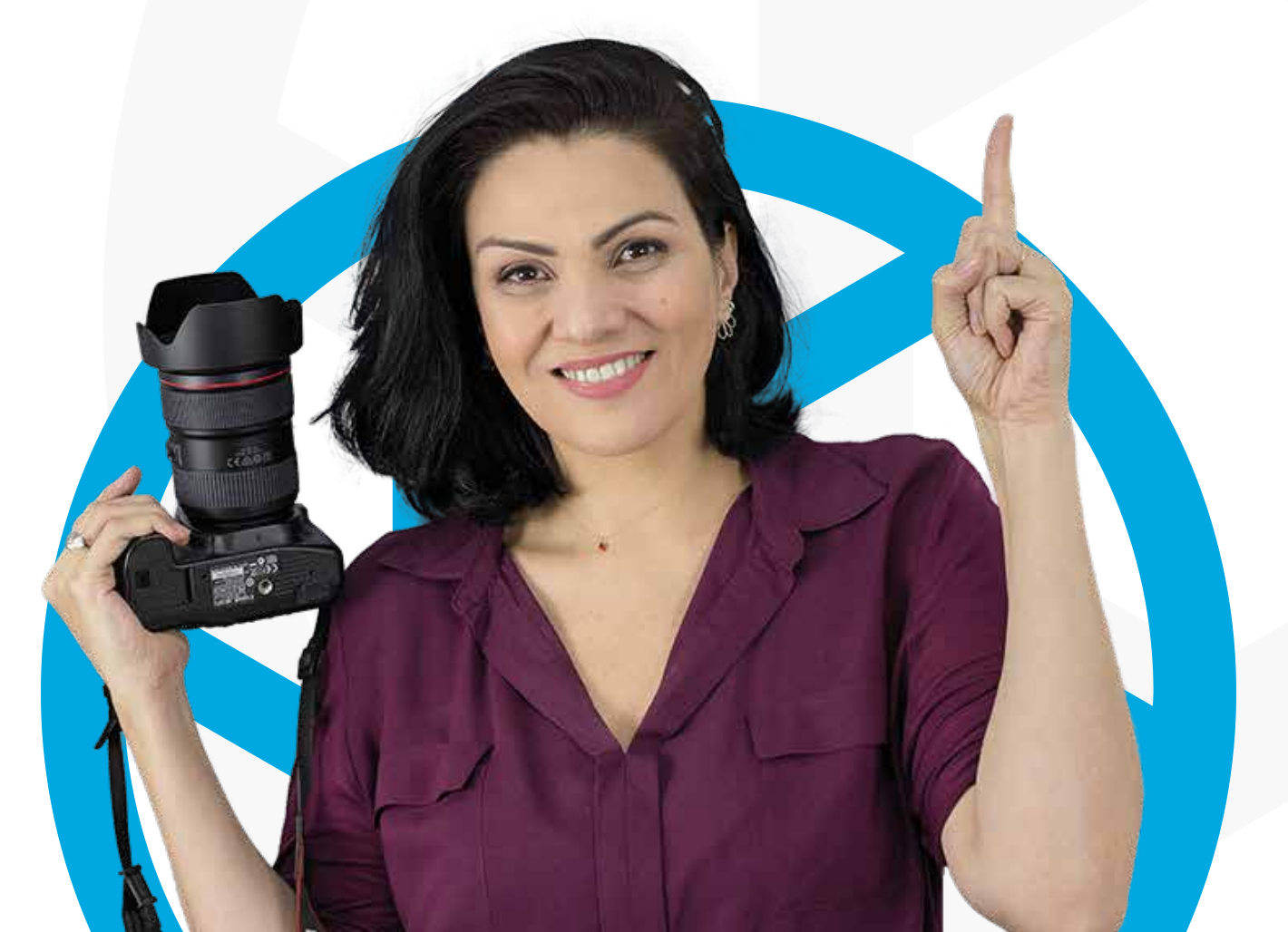

# BÔNUS DO CURSO

ACESSO AO GRUPO SECRETO NO FACEBOOK E-BOOK SOBRE NITIDEZ AULA DE CONHECIMENTOS 03 AULA DE CONHECIMENTOS<br>DE FOTOGRAFIA ACESSO ÀS AULAS DA SEMANA PHOTOSHOP NA PRÁTICA **O 5 AULAS EXTRAS (MÓDULO 14)** 01. 02. 04.